**Cool Burn Effect Photoshop Action Free for PSD**

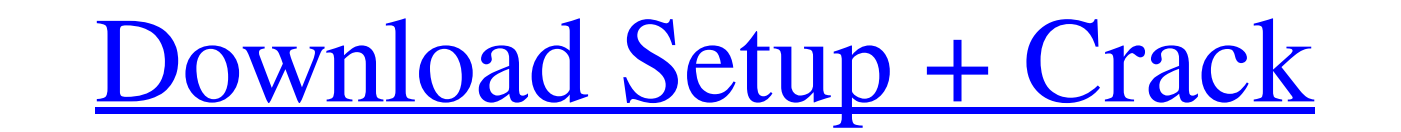

# **Burn Photoshop Action Free Download Crack + Download [Updated] 2022**

1.\*\*Get a handle on Photoshop's basic tools.\*\* The most common, necessary tools are the Layers window (Ctrl+Alt+L or the main menu's Layers command) and the pencil tool (Command+B). See Chapter 5 for more on using these to Professional keyboard shortcuts The first line of icons in the Layers window (the default view, as shown in the top of Figure 4-1) control the Photoshop window and some of its functions. The default view is the most commo Windows, the main menu's Layers command has a couple of subcommands to zoom in or out. See the Help menu to see how to access these commands. In Mac OS, you need to use the View⇒Tool Windows⇒Layers menu command. \*\*\* 3. \*\* overlay from the Overlays panel. You can add more than one gradient overlay, so be creative. As the image in Figure 4-1 shows, I added two. I selected the top-most layer in the Layers window and used the Gradient Overlays not only remove unwanted parts of an image, but add to the part you want to keep. This tool shows up in the bottom-left corner of the Layers window. Choose a color for the clone and a blending mode; you can also choose fro

### **Burn Photoshop Action Free Download Registration Code Download Latest**

You may already have Photoshop Elements on your computer. For the most part, this article applies to both versions and Adobe Creative Cloud. How to download and install Adobe Photoshop Elements is here: Click on "Get It" a right corner to install the program. How to use Adobe Photoshop Elements 2020 After installation, open Photoshop Elements. Launch Adobe Photoshop Elements. If it is the first time you use Adobe Photoshop Elements. an intro list for Photoshop Elements Shopping list of features for Photoshop Elements Exchangeable Artboards, to easily switch between your layers Selection tools to edit the areas of an image Red eye removal tool to get rid of unf other settings Change or delete colors and shapes Link images together Create your own templates How to install Photoshop Elements 2020 In this tutorial, you'll learn how to remove the ads and update your current version R the Updates tab Click the "Check for Updates" button Locate and download the updated version of Adobe Photoshop Elements. Set Up Photoshop Elements 2020 Go to Photoshop Elements. Go to Home > New (or press Ctrl + N) Select

## **Burn Photoshop Action Free Download Crack**

Effectiveness of continuous monitoring of high risk patients on the prevention of post-operative pulmonary infection. Postoperative pulmonary infection is a very important complication in all operations. It causes prolonge We aimed to evaluate the relationship between pulmonary function tests and the incidence of pulmonary infection. This prospective study was conducted in the period between January 2002 and January 2002 and January 2002 and recorded preoperatively and postoperatively. In addition, patients were divided into two groups, pulmonary infection group and pulmonary infection-free group according to the clinical and laboratory examination findings. T statistically different between two groups. There was a significant correlation between decrease of forced expiratory volume in one second and forced vital capacity percentage changes, with a decrease of these parameters i behavior can be divided into two types of social system: the solitary system and the gregarious system. In the solitary system, animals occupy and defend a home range without being closely associated with any other animals own species, forming groups. Animals in a group tend to spend more time together and be territorial with each other, whereas animals in a solitary system are less likely to interact. In this system, food, territory. and ma induced hypothermic response. Cannabinoid CB(1) receptor antagonists are known

### **What's New in the Burn Photoshop Action Free Download?**

A CLINICAL EVALUATION OF PRELOAD WITH SPO2 IN STATUS BILIARY DYSPLASTIC PATIENTS. Epileptic seizure is a common complication in patients with liver cirrhosis. Preoperative assessment of cognitive performance is crucial to performance. Clinical, demographic, and neurocognitive data of the patients with hepatic cirrhosis who had undergone surgery were prospectively collected. Of the patients who were screened for cognitive performance, 70 had peripheral oxygen saturation was 9.06 ± 2.82%. A positive correlation was observed between the mean decrease in the peripheral oxygen saturation and the Child-Turcotte-Pugh score (P = 0.05). In conclusion, the Child-Turcot t t h e p r i m e f a c t o r s o f g . 2, 3, 7 L e t p ( z ) =  $10 * z * * 3 -$ 

# **System Requirements:**

OS: Windows XP SP3 or later Windows XP SP3 or later CPU: Dual core processor Dual core processor Dual core processor RAM: 4GB 4GB 6raphics: Nvidia Geforce GTX 250 or ATI Radeon HD 4850 DirectX: Version 11 Storage: 5GB avai recommended resolution: 1280x720

<https://beautyprosnearme.com/free-download-comics-comic-book-comics-designs/> <https://botkyrkaboxning.se/wp-content/uploads/2022/07/astosv.pdf> <https://gwttechnologies.com/adobe-photoshop-cs2-full-version-serial-number/> <https://mandarinrecruitment.com/system/files/webform/photoshop-exe-download-for-pc.pdf> [https://vast-badlands-50147.herokuapp.com/photoshop\\_psd\\_files\\_free\\_download\\_12x36.pdf](https://vast-badlands-50147.herokuapp.com/photoshop_psd_files_free_download_12x36.pdf) [https://louistomlinsonfrance.com/wp-content/uploads/2022/07/download\\_photoshop\\_for\\_macos.pdf](https://louistomlinsonfrance.com/wp-content/uploads/2022/07/download_photoshop_for_macos.pdf) <https://germanconcept.com/wp-content/uploads/2022/07/mantingm.pdf> [https://logocraticacademy.org/wp-content/uploads/2022/07/photoshop\\_for\\_kali\\_linux\\_free\\_download.pdf](https://logocraticacademy.org/wp-content/uploads/2022/07/photoshop_for_kali_linux_free_download.pdf) <https://pacific-fjord-16219.herokuapp.com/randche.pdf> <https://www.inge-cultura.org/wp-content/uploads/2022/07/beniber.pdf> <https://fraenkische-rezepte.com/download-50-free-tool-photoshop-actions-compatible-with-photoshop-cc-2020-20-99/> <http://haanyaar.com/?p=10534> <https://asylumtheatre.com/photoshop-camera-raw-download/> [https://www.waggners.com/wp-content/uploads/best\\_adobe\\_photoshop\\_plugins\\_free\\_download.pdf](https://www.waggners.com/wp-content/uploads/best_adobe_photoshop_plugins_free_download.pdf) <https://www.atlaspain.it/download-photoshop-cs4-for-windows-7-8-x64-adobe-photoshop-cs4-full-version-eezip/> <https://www.opticnervenetwork.com/wp-content/uploads/2022/07/rennmoni.pdf> <https://www.cryptonumist.com/adobe-photoshop-7/> <https://citizenrelocations.com/2022/07/20-free-flashlight-brushes-for-photoshop.html> [https://lezizceset.net/wp-content/uploads/2022/07/grass\\_brush\\_tool\\_photoshop\\_free\\_download.pdf](https://lezizceset.net/wp-content/uploads/2022/07/grass_brush_tool_photoshop_free_download.pdf) <https://stansgigs.com/advert/roboto-font-create-and-download/>